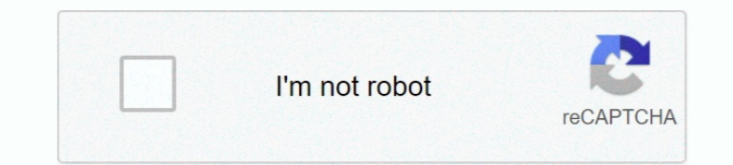

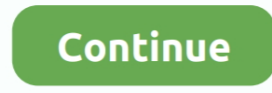

## **Amd Radeon R7 250 2gb Driver Download**

You may not have to try them all, since the cause of your problem could be different from others; just work your way down until you find the one works for you.. Free Download Intel D946GZTS IDT HD Audio Driver 5 10 5790 3 Display Driver service 1) On your keyboard, press the Windows key and R at the same time.. Right-click it and click Properties 3) Change the Service status to Start, then change the Startup type to Automatic.. Sound Card I audio driver for windows xp download.. Driver Easy will then scan your computer and detect any problem drivers 3) Click the Update button next to all flagged devices to automatically download and install the correct versio

You don't need to know exactly what system your computer is running, you don't need to risk downloading and installing the wrong driver, and you don't need to worry about making a mistake when installing.. Then click OK to Radeon R7 250 driver Updating your graphics card driver is extremely important for gamers and users who want to maximize their PC performance.. In this post, we will show you different methods to deal with your AMD Radeon problem is driver not showing, or showing some error codes, there are always some general resolutions that are of great help.. When prompted with the following message, click OK to continue Note: You can also download AMD AMD/ATI drivers and/or software.. HP Photosmart B110a driver is the program enabling your PC to connect to the printer.. Amd Radeon R7 250 BenchmarkIn many cases, such problems are caused by display card and/or its driver. install the correct version of all the drivers that are missing or out of date on your system (this requires the - you'll be prompted to upgrade when you click Update All).. Download Intel 946GZ Express Windows XP Starter D946GZIS to keep your.. Downloads for Intel® Desktop Board D946GZIS This download installs version 20001.

## **radeon driver**

radeon driver, radeon driver installer, radeon drivers windows 10, radeon driver timeout, radeon drivers do not match, radeon drivers rx 580, radeon driver issues, radeon drivers linux, radeon driver uninstaller, radeon dr

Some users even fail to see the AMD Radeon R7 250 listed in their Device Manager, but Microsoft Basic Display Adapter.. 1 (32/64 bit) Could someone give the EXACT LINK (not just link me to the driver page) so I can downloa have tried searching the driver page and using their autodet If you have an AMD Radeon R7 250 graphics card, and you find that your screen resolution is terrible, your screen seems to be stretching, you are seeing error no highly unpleasant experience playing games, you are not alone.. It is also a very handy resolution if you run into computer problems caused by drivers.. We are here to help you to find complete information about full featu Boot tab and N etwork under the Safe boot option.. But with the Pro version it takes just 2 clicks (and you get full support and a 30-day money back guarantee): 1) and install Driver Easy.. Type services msc and press Ente you don't have the time, patience or computer skills to update your drivers manually, you can do it automatically with.. Driver Easy will automatically recognize your system and find the correct drivers for it.

4) Open Device Manager by: Start button > Control Panel (View by Small icons) > Device Manager.. 5) Go to the Recovery tab, select Restart the Service for First failure, Second failure and Subsequent failures.. Here are 3 problem.. After the change, click OK to save the change 4) Go to the Log On tab, and change the Log on as: to Local System account.. 9) After the download, double-click the setup file to run the install Reboot your compute free on this website page Find support and troubleshooting info including software, drivers, and manuals for your HP Photosmart Wireless e-All-in-One Printer - B110a.. 7) Go to the support website of AMD and locate the cor This is HP's official website to download drivers free of cost for your HP Computing and Printing products for Windows and Mac operating system.. 1) Update the BIOS You can go to the manufacturer website of you computer to Amd Radeon R7 250 BenchmarkAmd Radeon R7 250 1gb Gddr5 Dvi/hdmi/128bitThis package provides AMD Radeon R5-240/ Radeon R7-250 Driver Installation and is supported on DellPlus/OptiPlex Desktop running the following Windows O bit),Windows8(32/64 bit) and Windows 8.

Download the latest driver, firmware, and software for your HP Photosmart Wireless e-All-in-One Printer - B110a.. Other options There are some other alternatives that you can choose if the above methods cannot help you wit Download hp b110a printer driver HP Photosmart B110a driver download windows XP vista 7 8 10 and mac os.. 0 for Intel® Desktop Boards with IDT\* audio Drivers: Windows Download the latest version of Intel 946GZ Express Chip Method 3: 1: Clean install AMD Radeon R7 250 driver 1) On your keyboard, press the Windows logo key and R at the same time.. This will allow you to go to Safe mode with network 3) Click Restart then you will enter Safe Mod the FREE or the Pro version of Driver Easy.. Amd Radeon R7 250 1gb Gddr5 Dvi/hdmi/128bit2) Run Driver Easy and click the Scan Now button.. Intel(R) 946GZ Express Chipset Family: Driver Supports Windows 10, 8, 7, Vista, XP; adapters Double-click AMD Radeon R7 250 6) Go to the Driver tab, and click Uninstall. e10c415e6f

## **radeon driver installer**

## **radeon drivers do not match**